# **Come filtrare la Mappa della Galassia per trovare stelle dalle quali raccogliere carburante! (4.0)**

I Fuel Rats consigliano di non viaggiare mai senza fuel scoop!G)

Il Fuel scoop ti permette di immagazzinare carburante dalle stelle. La cattiva notizia è che non tutte le stelle sono "scoopabili" (purtroppo). La buona notizia è che non devi tirare ad indovinare per trovare una stella che ti assicuri del carburante! La mappa della galassia (galaxy map) disponibile nel gioco ha dei filtri che ti permettono di individuare le stelle dalle quali è possibile raccogliere carburante.

# Ecco come fare:

## **1: Vai nella galaxy map.**

Troverai la tua galaxy map nel pannello di navigazione sinistro.

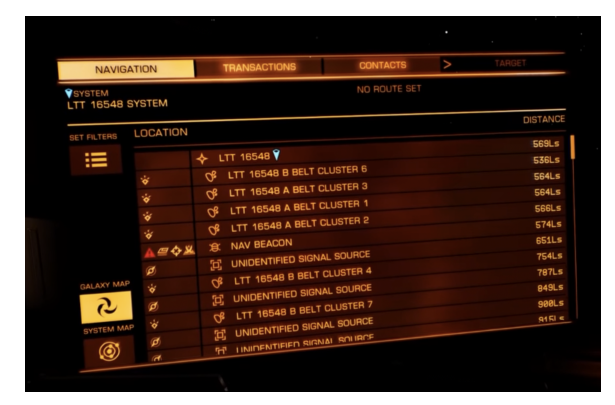

# **2: Nei pulsanti sul lato sinistro, seleziona il quinto, etichettato "Map Mode"**

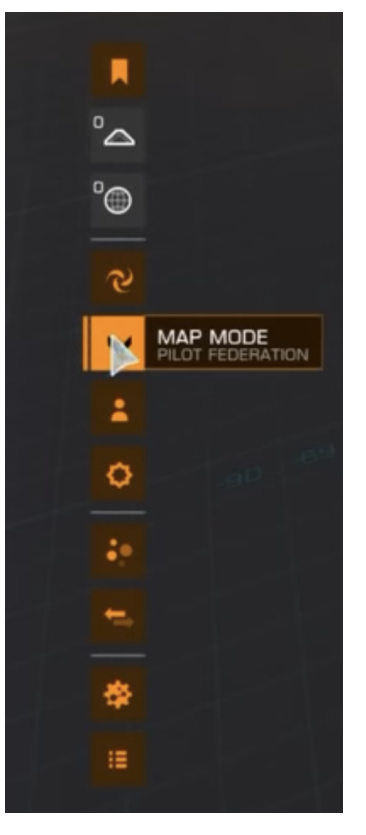

### **3: Filtra le stelle "scoopabili".**

#### Nelle

nuove opzioni che appaiono, seleziona l'icona della stella in basso, che farà comparire l'opzione **"STAR CLASS"**

Deseleziona tutte le caselle escluse le prime 7. Queste sono le tue stelle da cui puoi raccogliere carburante: **O B A F G K M** oppure, più facile da ricordare, **KGB-FOAM**

#### **4: Pianificare la rotta.**

Quando pianifichi una rotta assicurati che la linea di rotta passi attraverso una stella visibile prima di diventare tratteggiata. Se non lo fa dovrai prima raggiungere una stella dalla quale è possibile raccogliere carburante oppure una stazione spaziale.

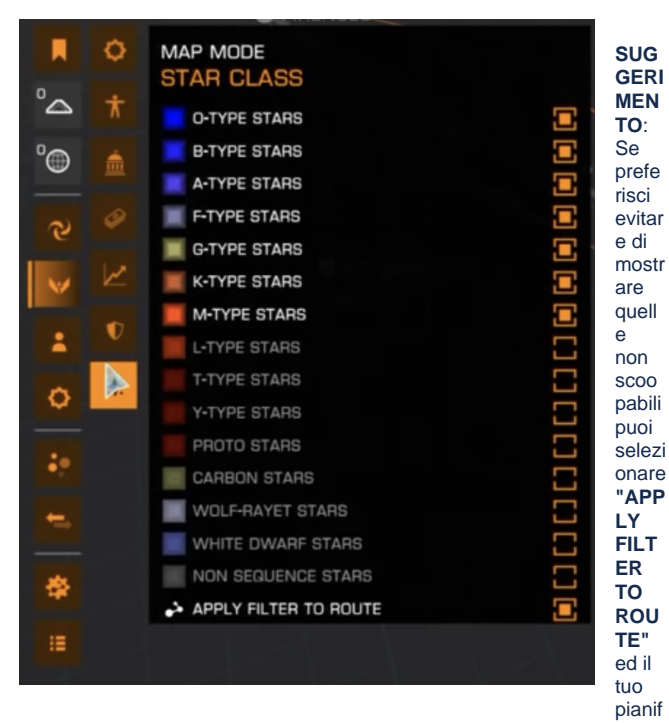

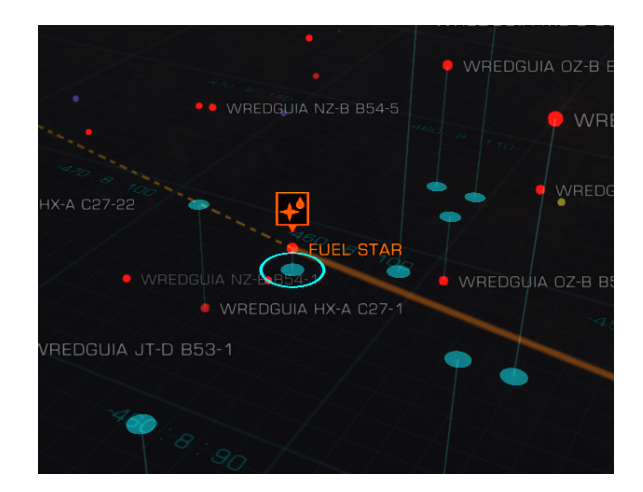

icatore di rotta non mostrerà mai le stelle non scoopabili.

Δ

O)

Se non hai una capacità di salto sufficiente da permettere al filtro di selezionare tutti i sistemi sulla nuova rotta, il plotting fallirà finché non rimuovi il filtro. Se applichi un filtro a un rotta preesistente, cambierà la rotta solo se potrà selezionare tutti i sistemi sulla rotta, altrimenti IGNORERÀ il filtro per quella rotta

Non hai un fuel scoop? Lo stesso principio funziona per trovare le stazioni spaziali. Filtra le stelle per **"ECONOMY"** o **" GOVERNMENT"** e seleziona tutte le voci ad eccezione di **"N ONE".** Quasi tutti i sistemi abitati avranno una base di rifornimento.